## **Paragon Extfs For Windows Crack Activationl**

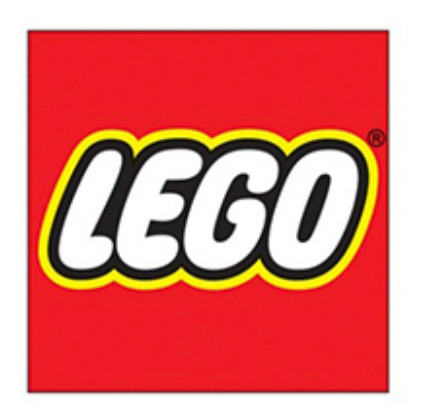

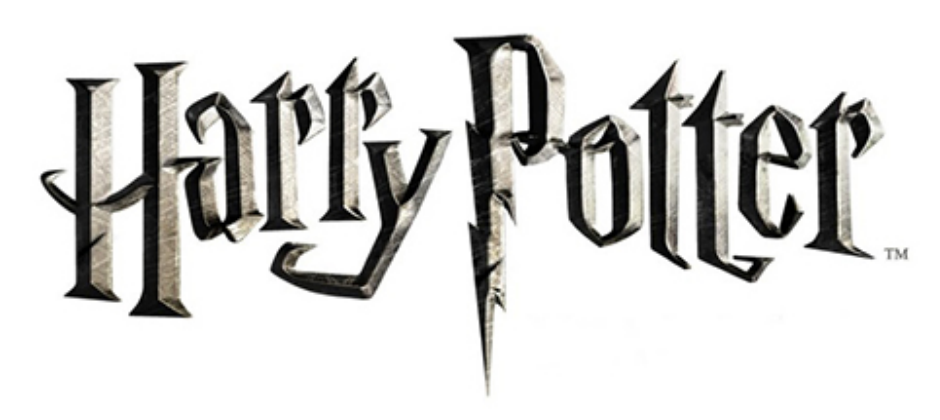

DOWNLOAD: https://tinurli.com/2ilzdz

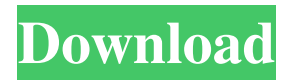

 exe file to start the setup. 2. Click Yes to agree to the license agreement. After the activation has finished, click Finish to complete the setup. 1. Click Next to start installing the software. Click the check box to accept the EULA. 2. Click Install and wait until installation finishes. If the application does not start, click Install again, go to the \*Options\* and click \*Enter\* the \*Installation directory\*. The Installation directory is a location where programs are installed. For example: "C:\Program Files\MyApp\MyApp" (if you are logged in to the user account that was specified when installing the software). 3. Start the application. 3. Run the application for the first time. After the software starts, click \*Options\*. 4. In the \*Options\* dialog box, click \*Start\* and select \*Remember\*. 5. Click \*OK\*. 4. Click \*OK\*. 5. Click \*File\* and browse to the \*Output directory\* (if you have not set it during the installation, the default path is "C:\ProgramData\xxx\xxx"). 6. Click \*OK\*. 7. Select the required templates for re-installation: - Click \*OK\* - Click \*File\* - In the \*Select\* dialog box, find and select the files (e.g., ".exe" and ".msi"). The files are stored in the \*Files\* folder. Repeat the same actions for the files that you want to overwrite (e.g., ".exe" and ".msi"). 8. Click \*OK\*. 9. Click \*Close\* to exit the \*Options\* window. After performing the installation, the installer (e.g.,.exe) can be uninstalled. Before uninstalling the software, please check the backup of the databases. This is a safety measure to avoid losing important data. ![Application installation overview on a MacBook Pro (Retina, 13-inch, Early 2015), with macOS Sierra 10.12.2.](image/mpro\_install\_overview\_for\_new\_macbook.png) 4. Setup the Projector Interface -------------------------------- 1. Connect the projector to f3e1b3768c

> [Topaz Adjust AI 1.0.5 Crack](http://facebook.jkard.com/upload/files/2022/05/lCaXUA3nkrHrO7U89t6f_05_be153941aa275fae91aa95e1651055a9_file.pdf) [Adobe Photoshop Lightroom Classic CC 2018 7.2.0.10 \(x64\) Patch keygen](https://noshamewithself.com/upload/files/2022/05/F5M2TRemmVfmB7ung1sK_05_7f5a32077fe400376a93c0cfc365aa7a_file.pdf) [chandoba marathi stories pdf 26](https://axisflare.com/upload/files/2022/05/5cu3DKI4xvwSyvTbUkIs_05_8b5a9338aa880d3b3db542d7712c40a3_file.pdf)